# <span id="page-0-4"></span><span id="page-0-3"></span>EMBRAC

v0.5 2014/05/07

Upright Brackets in Emphasized Text

#### Clemens NIEDERBERGER

<https://bitbucket.org/cgnieder/embrac/>

#### [contact@mychemistry.eu](mailto:contact@mychemistry.eu)

## Table of Contents

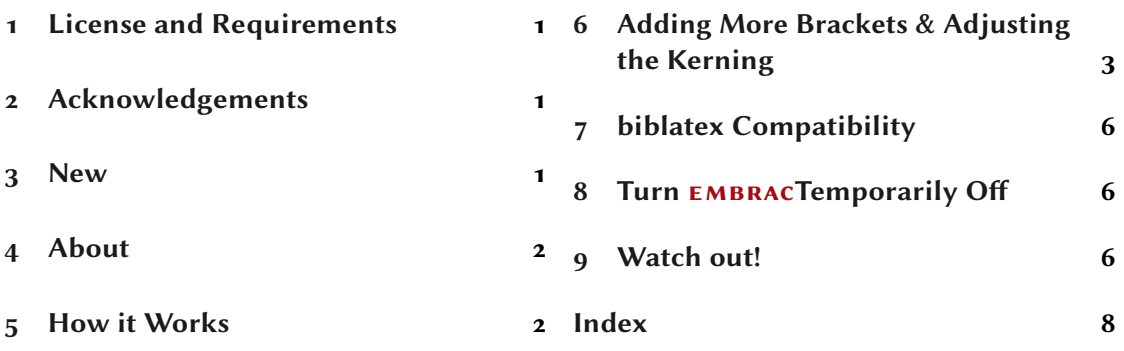

## <span id="page-0-0"></span>1 License and Requirements

Permission is granted to copy, distribute and/or modify this software under the terms of the LATEX Project Public License (LPPL), version 1.3 or later (<http://www.latex-project.org/lppl.txt>). The software has the status "maintained."

embrac needs the the l3kernel [The13a] and l3packages [The13b].

## <span id="page-0-1"></span>2 Acknowledgements

I like to thank both Dominik Waßenhoven for inspiration [Waß12] and Bruno Le Floch for providing code [Flo11]. Without either of them this package probably wouldn't exist.

## <span id="page-0-2"></span>3 New

vo.1a The command \RenewEmph has been renamed into \ChangeEmph and a new slightly different \RenewEmph has been added.

- <span id="page-1-3"></span>v0.2 Improved interaction with biblatex.
- vo.3 Added support for fontspec's \textsi.

v0.5 Don't replace brackets in math mode.

## <span id="page-1-0"></span>4 About

Parentheses and brackets are not letters, and it makes little sense to speak of them as roman or italic. There are vertical parentheses and sloped ones, and the parentheses on italic fonts are almost always sloped, but vertical parentheses are generally to be preferred. That means they must come from the roman font, and may need extra spacing when used with italic letterforms.

The sloped square brackets usually found on italic fonts are, if anything, even less useful than sloped parentheses. If, perish the thought, there were a book or film entitled The View from  $My$  [sic] Bed, sloped brackets might be useful as a way of indicating that the brackets and their contents are actually part of the title. Otherwise, vertical brackets should be used, no matter whether the text is roman or italic: "The View from My [sic] Bed" and "the view from my [sic] bed."  $[\text{Brio}_4, p. 85]$ 

Both this quote from *The Elements of Typographic Style* by Robert Bringhurst and the article "Aufrechte Klammern in kursivem Text" by Dominik Waßenhoven [Waß12] inspired this package. Indeed, embracheavily borrows from the code Wassenhoven provided in his article[.](#page-1-2)<sup>1</sup> The Indeed, **EMBRAC[h](#page-0-3)eavily borrows from the code WASSENHOVEN** provided in his article.<sup>1</sup> The code was originally provided by Bruno Le Floch<sup>1</sup> answering a question on [TeX.sx](http://tex.stackexchange.com) [Flo11].

 $EMBRAC$  tries to redefine  $\emptyset$  and  $\text{text in a way that neither parentheses nor square}$ brackets are sloped. In an ideal world you of course wouldn't need this package because the italic font you're using would have vertical parentheses and brackets by itself.

```
1 \emph{This is emphasized [sic] text.} \par
2 \emph{This is emphasized text (as you can see).}
```
This is emphasized  $[sic]$  text. This is emphasized text (as you can see).

### <span id="page-1-1"></span>5 How it Works

Both the commands  $\emptyset$  and  $\text{it}$  are redefined:

```
\text{Qemph*}\{\text{emphasized text}\}Emphasizing text.
```

```
\text{text*}\{\text{text in italics}\}Italicizing text,
```
<span id="page-1-2"></span><sup>1.</sup> Many thanks again for his kind permission to use it!

<span id="page-2-1"></span> $\text{text in italic small caps}$ }

This command is only defined and thus redefined if you loaded fontspec, *i. e.*, if you're compiling your document with X<sub>I</sub>LAT<sub>E</sub>X or LuaLAT<sub>E</sub>X.

They now have a  $*$  argument that restores the original behaviour. Otherwise they're used just as before.

Let's see the example again:

```
1 \emph{This is emphasized [sic] text.} \par
2 \emph{This is emphasized text (as you can see).}
```
This is emphasized  $[sic]$  text. This is emphasized text (as you can see).

As you can see you don't have to do anything apart from loading EMBRAC in your preamble. Well – that's actually not entirely true. You have to take care of the kerning of the parentheses and brackets. Otherwise things could look worse with embrac than without.

The following example demonstrates one point why you have to be very careful when using embrac. Certain parenthesis-letter combinations might need adjustments of the kerning:

```
1 \emph{This is (just) emphasized text.} \par
2 \emph{This is (\kern.1em just) emphasized text.}
```
This is (just) emphasized text. This is (just) emphasized text.

This of course strongly depends on the font you've chosen. Kerning is a very important aspect when using this package and you shouldn't use it without giving it a certain amount of attention. See the next section for more details.

## <span id="page-2-0"></span>6 Adding More Brackets & Adjusting the Kerning

If you want you can change the behaviour of EMBRAC. Maybe it should only affect squared brackets? Or curly braces, too? This can be done with the following commands. They all work locally which means if used inside a group outside of it everything stays what it was.

```
\AddEmph\{\langle o \rangle\}[\langle io-kern\rangle,\langle oo-kern\rangle]\{\langle c \rangle\}[\langle ic-kern\rangle,\langle oc-kern\rangle]Add a pair of brackets to be left upright in italic text.
```

```
\LambdaChangeEmph{\langle o \rangle][\langle io-kern \rangle,\langle oo-kern \rangle]{\langle c \rangle][\langle ic-kern \rangle,\langle oc-kern \rangle]
    Change the kerning values for a given pair of brackets.
```
#### 6 Adding More Brackets & Adjusting the Kerning

<span id="page-3-2"></span> $\Re\text{RenewEmph}\{\langle o \rangle\}[\langle io-kern \rangle,\langle oo-kern \rangle]\{\langle c \rangle\}[\langle ic-krn \rangle,\langle oc-krn \rangle]$ 

Renew the kerning values for a given pair of brackets. See below for the difference to  $\ChangeEmph$ .

#### $\Delta$ DeleteEmph{ $\langle o \rangle$ }{ $\langle c \rangle$ }

Remove a pair of brackets from treatment.

In the above descriptions  $\langle o \rangle$  means *opening bracket* and  $\langle c \rangle$  means *closing bracket*. The kerning arguments are all four optional and require – if given – to be a length. If they're not given \AddEmph and \RenewEmph insert 0pt and \ChangeEmph uses the value stored by \AddEmph or \RenewEmph before.

Introduced in version 0.4

To each of these commands there are two variants that are only semantically different[.](#page-3-0)<sup>2</sup> They are all called  $\langle base\rangle$ OpEmph or  $\langle base\rangle$ ClEmph where  $\langle base\rangle$  is either Add, Change, Renew or Delete. Their arguments are all the same: the half of what the main commands have for either modifying the opening or the closing symbols.

```
\AddOpEmph\{\langle o \rangle\}[\langle io-kern \rangle, \langle oo-kern \rangle]
   An an opening bracket to the treatment.
```

```
\AddCLEmph\{\langle c\rangle\}[\langle ic\text{-}kern\rangle, \langle oc\text{-}kern\rangle]
    An a closing bracket to the treatment.
```
They allow you to add single symbols to embrac's mechanism instead of adding pairs.

In all these commands the optional argument  $\langle io-kern \rangle$  is inserted after the opening bracket (inner opening),  $\langle oo-kern \rangle$  is inserted before it (outer opening).  $\langle ic-kern \rangle$  is inserted before the closing bracket (inner closing),  $\langle oc\text{-}kern \rangle$  after it (outer closing).

EMBRAC initially makes these definitions:

```
1 % add some defaults:
2 \AddEmph{[}{]}[.04em,-.12em]
3 \ \text{AddEmph}{\{ \}[-.04em]{)}[, -.15em]
```
This document however uses "Linux Libertine O["](#page-3-1)<sup>3</sup> both for the roman and the italic font and redefines them in this way (still not sure these are the best values):

```
1 \RenewEmph{[}[-0.045em,.02em]{]}[.055em,-.09em]
```
2 \ChangeEmph{(}[-.01em,.04em]{)}[.04em,-.05em]

You can change them as you wish, but be careful with the kerning! What's too less for one letter might be too much for others:

<span id="page-3-0"></span><sup>2.</sup> They're also using different lists internally but you shouldn't concern yourself with this.

<span id="page-3-1"></span><sup>3.</sup> <http://www.linuxlibertine.org/>

```
1 \ChangeEmph{(}[.1em]{)}[.1em]
2 \emph{This is (just) emphasized text.} \par % looks OK, kind of
3 \emph{This is emphasized text (as you can see).} % looks bad
```
This is (just ) emphasized text. This is emphasized text (as you can see ).

To see why it is important to pay attention to the kerning values let's look at how EMBRAC's features look without kerning  $(i. e., \Theta p t)$  for each value), with the default settings and with the settings for this document:

#### No Kerning:

This is emphasized [sic] text. This is emphasized text [as you can see]. This is emphasized (sic) text. This is emphasized text (as you can see).

#### embrac's Default Kerning:

This is emphasized  $[sic]$  text. This is emphasized text [as you can see]. This is emphasized (sic) text. This is emphasized text (as you can see).

#### Adjusted Kerning:

This is emphasized  $[sic]$  text. This is emphasized text [as you can see]. This is emphasized (sic) text. This is emphasized text (as you can see).

Deleting a pair removes it completely from embrac's mechanism. All information about the pair and its kerning values will be lost. So if you want the effects to be temporary use grouping.

```
1 \DeleteEmph{[}{]}
2 \emph{This is emphasized [sic] text.} \par
3 \emph{This is emphasized text (as you can see).}
```
This is emphasized [sic] text. This is emphasized text (as you can see).

By the way: this packages provides a simple file embrac\_kerning\_test.tex for testing kerning values. You should find it in the same directory as this documentation.

## <span id="page-5-3"></span><span id="page-5-0"></span>7 biblatex Compatibility

This is EMBRAC's only package option:

biblatex = true|on|parens|false|off|none default: false If set to true (or one of its aliases) parentheses and squared brackets as defined by biblatex with \bibleftparen, \bibrightparen, \bibleftbracket and \bibrightbracket are treated the same way (if not removed from the treatment with \DeleteEmph).

The command  $\blacksquare$ blx@imc@mkbibemph is patched to use the original definition of  $\emph{emph}$ .

```
1 % this document uses \usepackage[biblatex]{embrac}
2 \emph{Let's cite Bringhurst again:~\cite{bringhurst04}}.
```
Let's cite Bringhurst again: [Bri04].

## <span id="page-5-1"></span>8 Turn EMBRACTemporarily Off

Redefining \emph and \textit is not without danger. Sometimes you might find that you'd want to keep the original definition for a small portion of your document. You can use the following commands whose functions are obvious, I guess:

```
\EmbracOff
```
Turn EMBRAC's treatment off.

```
\EmbracOn
```
Turn embrac's treatment on.

Both commands are local.

## <span id="page-5-2"></span>9 Watch out!

Please be aware that EMBRACdoes not affect \itshape nor \em (nor \it which you shouldn't use in a LAT<sub>F</sub>X document, anyway).

```
1 \itshape This is italic [sic] text.
```
This is italic [sic] text.

## References

## References

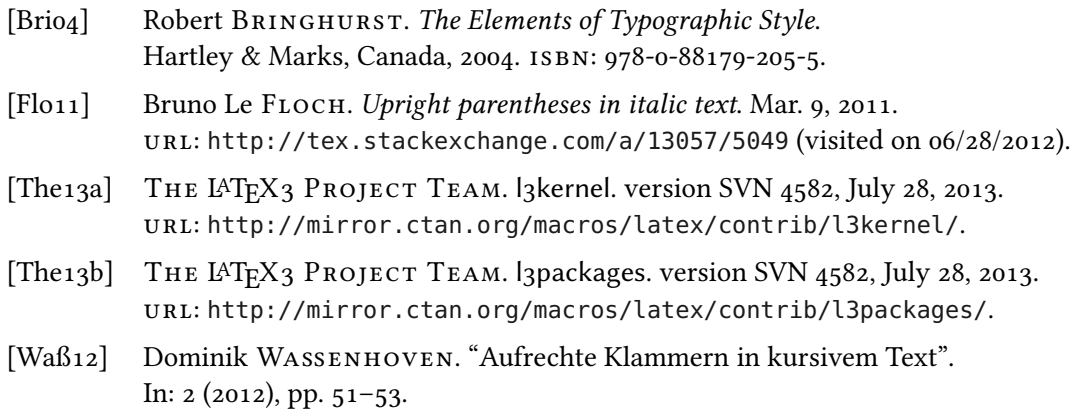

# <span id="page-7-0"></span>Index

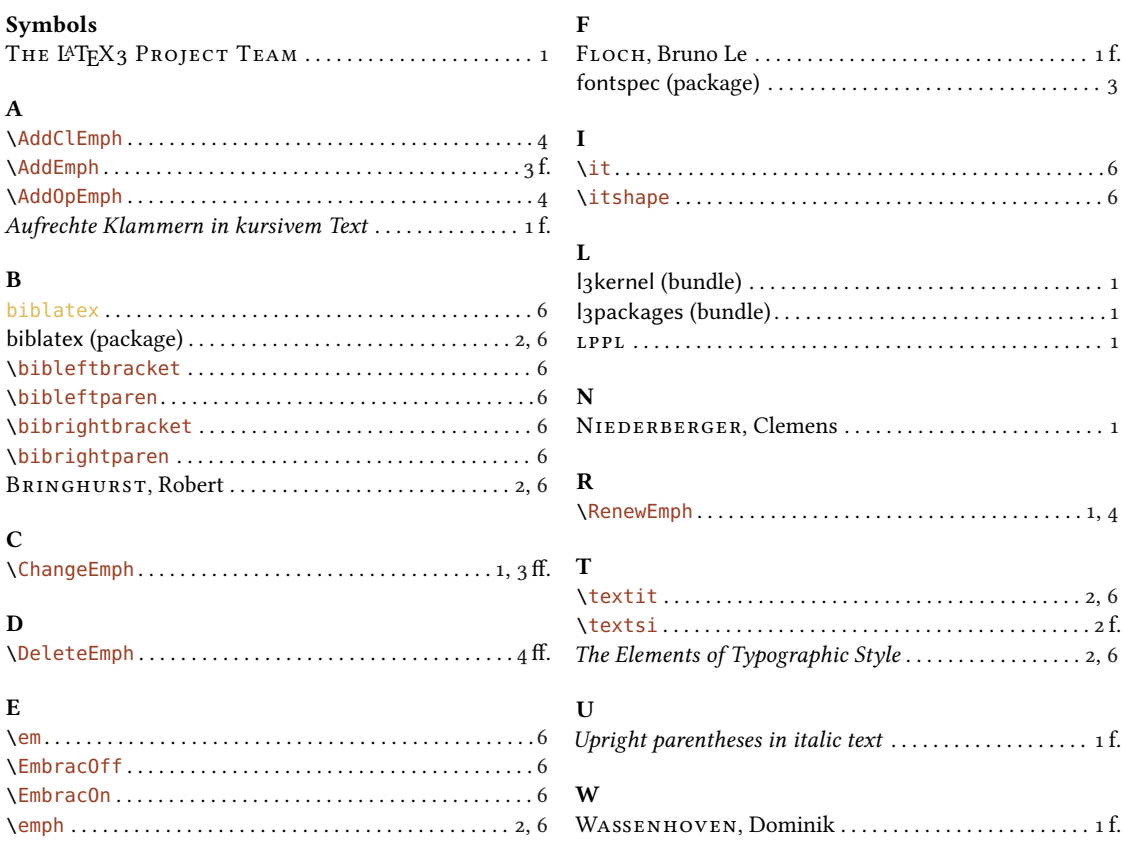